#### 1. Klausur

Lehrstuhl für Ökonometrie 2002

Name: .................................. Matr.Nr.: . . . . . . . . . . . . . . . . . . . . . . . . . . . .

## Klausur "Einführung in die Ökonometrie"

### Aufgabe 1 (25 Punkte)

Mit Hilfe von Quartalsdaten fur die Zeit von 1998:1 bis 2002:2 soll die folgende Funktion ¨ geschätzt werden.

$$
y_t = \beta_1 x_{t1} + \beta_2 x_{t2} + e_t, \qquad t = 1, ..., T.
$$

Dabei sind

- $y_t$ : : logarithmierter Absatz des Produktes (in 1000 Stuck) ¨
- $x_{t1}$ : nimmt in allen Perioden den Wert 1 an
- $x_{t2}$ : logarithmierter Preis des Produktes (in DM/Stück)
	- 1. Welche Annahmen müssen Sie über  $e_t$  treffen, um die Kleinste-Quadrate-Methode anzuwenden? Welche Eigenschaften hat der KQ-Schätzer?
	- 2. Schätzen Sie die gegebene Funktion mit der KQ-Methode. Benutzen Sie dafür folgende Informationen:

$$
X'X = \begin{pmatrix} 10 & 30 \\ 30 & 92 \end{pmatrix}, \quad X'y = \begin{pmatrix} 55 \\ 164 \end{pmatrix}, \quad y'y = 305.
$$

- 3. Interpretieren Sie den geschätzten Koeffizienten  $b_2$ .
- 4. Schätzen Sie die Varianz des Störterms  $e_t$ .
- 5. Berechnen Sie für das obige Regressionsmodell das bereinigte Bestimmtheitsmaß.
- 6. Geben Sie die Kovarianzmatrix der geschätzten Koeffizienten an.
- 7. Erstellen Sie für das kommende Quartal (2000:3) eine Prognose für den Absatz unter der Annahme, dass der Preis des Produktes 20 DM/Stück betragen wird.

## Aufgabe 2 (25 Punkte)

In Abbildung 1 sehen Sie Regressionsergebnisse aus EVIEWS fur ein Lohnmodell. Die Va- ¨ riablen sind wie folgt definiert:

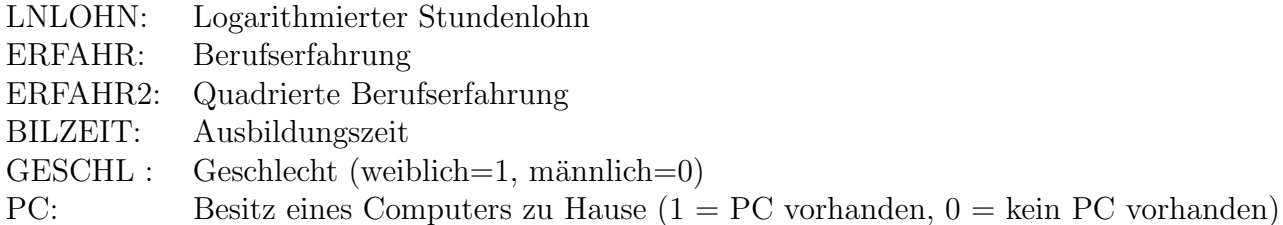

- 1. Testen Sie die Nullhypothese  $H_0$  :  $\beta_{GESCHL} = -0.2$  gegen  $H_1$  :  $\beta_{GESCHL} \neq -0.2$ gegeben ein Signifikanzniveau von  $\alpha = 0.05$ . Bestimmen Sie die Variablen, die einen signifikanten Einfluss auf den logarithmierten Lohn haben ( $\alpha = 0.05$ ).
- 2. Überprüfen Sie die Nullhypothese  $\beta_{PC} \leq 0$  ( $\alpha = 0.05$ ). Interpretieren Sie Ihr Ergebnis aus ökonomischer Sicht. In welchem Zusammenhang steht Ihr Ergebnis mit dem in Abbildung 1 gegebenem Prob.-Wert (p-Wert)?
- 3. Testen Sie die Nullhypothese, dass die Variablen GESCHL und PC gemeinsam signifikant sind ( $\alpha = 0.05$ ).
- 4. Berechnen Sie das Konfidenzintervall für den Koeffizienten der Ausbildungszeit auf einem Konfidenzniveau von 90%.
- 5. Testen Sie die Hypothese,  $\sigma^2 = 0.05$  auf einem Signifikanzniveau von 5%.
- 6. Wie groß ist der Anteil an der Varianz der Variablen LNLOHN, der durch die Regresssoren im Modell erklärt wird? Wie verändert sich Ihrer Meinung nach das bereinigte Bestimmtheitsmaß, wenn Sie ERFAHR und ERFAHR2 aus dem Regressionsmodell eliminieren?

#### Aufgabe 3 (25 Punkte)

Der Mosel-Winzer Martin Traube wurde vom Weinbauverband Mosel-Saar-Ruwer beauftragt, eine Regressionsfunktion für den Weinabsatz zu schätzen. Er nimmt für die einzelnen Weingüter vereinfachend an, dass die verkaufte Menge an Wein nur vom durchschnittlichen Preis pro Liter Wein abhängt. Die sonstigen Einflussfaktoren werden durch eine Konstante beschrieben. Martin Traube verwendet das Regressionsmodell:

$$
y_t = \beta_1 + x_t \beta_2 + e_t, \quad t = 1, ..., T,
$$

wobei  $y_t$  der Absatz von Wein in 100000 l und  $x_t$  der durchschnittliche Preis pro Liter Wein des Weingutes  $t$  in Euro ist.

Martin Traube hat die Daten von 116 Moselweingütern. Die ersten 92 Weingüter in seiner Liste bauen ausschließlich Riesling an. Die anderen gehören zu den wenigen, die überwiegend Weißburgunder anbieten. Der Winzer hat folgende Zwischenergebnisse ermittelt:

$$
\sum_{t=1}^{92} x_t = 455, \sum_{t=1}^{92} x_t^2 = 2370, \sum_{t=1}^{92} y_t = 136, \sum_{t=1}^{92} x_t y_t = 663,
$$
  

$$
\sum_{t=93}^{116} x_t = 135, \sum_{t=93}^{116} x_t^2 = 540, \sum_{t=93}^{116} y_t = 42, \sum_{t=93}^{116} x_t y_t = 201.
$$

Es besteht der Verdacht, dass die Varianz der Störterme  $e_t$  für die Riesling- und Weißburgunder-Weingüter verschieden ist. Deshalb nimmt Traube an, dass  $e = (e_1 \dots e_T)' \sim$  $(0, \sigma^2 \Psi)$  gilt.

- 1. Welchen Schätzer würden Sie empfehlen, wenn die Matrix  $\Psi$  bekannt ist? Wie würden Sie schätzen, wenn  $\Psi$  unbekannt ist? Begründen Sie jeweils kurz Ihre Antworten.
- 2. Welches Problem besteht hinsichtlich des Varianzschätzers  $\hat{\sigma}^2 = \frac{(y Xb)'(y Xb)}{T K}$  $\frac{f(b)(y-Xb)}{T-K}$  ? Welchen anderen Schätzer für  $\sigma^2$  würden Sie vorschlagen?
- 3. Welche Form hat die Matrix  $\Psi$  für den Fall das  $\sigma_W^2 = 3\sigma_R^2$  gilt, wobei  $\sigma_R^2$  und  $\sigma_W^2$  jeweils die Fehlervarianzen der Riesling- und Weißburgunder-Weinguter sind. Mit welcher Ma- ¨ trix P müssten Sie das Modell transformieren, so dass  $e^* = Pe$  die Standardannahmen des linearen Regressionsmodells erfüllt?
- 4. Schätzen Sie für Martin Traube unter der Annahme  $\sigma_W^2 = 3\sigma_R^2$  den Parametervektor  $\beta$  effizient.
- 5. Unter der Annahme  $\sigma_W^2 = 3\sigma_R^2$  ergab eine erwartungstreue Schätzung  $\hat{\sigma}_R^2 = 1.6$ . Schätzen Sie die Kovarianzmatrix von  $\beta$ .
- 6. Computeraufgabe: Testen Sie anhand der EVIEWS-Ergebnisse in Abbildung 2 auf einem Signifikanzniveau von  $\alpha = 0.05$  die Annahme der Homoskedastizität der Störgrößen für das in Aufgabe 2 beschriebene Lohnmodell. Unter der Alternativhypothese sei angenommen, dass die Fehlervarianz für die Frauen größer ist.

#### Aufgabe 4 (25 Punkte)

Gegeben sei ein lineares Regressionsmodell

$$
y_t = \beta_1 + x_t \beta_2 + e_t, \qquad t = 1, ..., T,
$$
 (1)

das ein Nahrungsmittelhersteller zur Schätzung der Nachfrage nach Haselnuss-Tafeln benutzt. Dabei ist

- $y_t$ : : Absatz von Haselnuss-Tafeln in Periode t
- $x_t$ : Werbeausgaben für Haselnuss-Tafeln in Periode  $t$

Die Marketing-Abteilung hat für  $T = 20$  aufeinander folgende Monate die nachstehenden Werte ermittelt:

$$
X'X = \begin{pmatrix} 20 & 30 \\ 30 & 55 \end{pmatrix}, \quad X'y = \begin{pmatrix} 34 \\ 54 \end{pmatrix}, \quad \sum_{t=2}^{T} \hat{e}_t \hat{e}_{t-1} = 12, \quad \hat{e}'\hat{e} = 20, \quad \hat{e}_T^2 = 5, \quad \hat{e}_1^2 = 5.
$$

- 1. Schätzen Sie den Parametervektor  $\beta$  mit der KQ-Methode. Welche Eigenschaften hinsichtlich der Erwartungstreue haben der KQ-Schätzer b und der Kovarianzschätzer  $\hat{\sigma}^2(X'X)^{-1}$ , wenn Autokorrelation 1. Ordnung vorliegt?
- 2. Der Abteilungsleiter vermutet, dass in diesem Modell autokorrelierte Störgrößen vorliegen.
	- (a) Testen Sie auf einem Signifikanzniveau von  $5\%$  die Hypothese, dass die Störgrößen unkorreliert sind. Nehmen Sie unter der Alternative an, dass positive Autokorrelation vorliegt.
	- (b) Wie würden Sie vorgehen, wenn Sie gegen negative Autokorrelation testen würden?
- 3. Schätzen Sie für das obige Modell den Autokorrelationskoeffizienten  $\rho$  mit Hilfe eines KQ-Schätzers.
- 4. Das Modell (1) mit autokorrelierten Fehlertermen lässt sich in Matrixschreibweise notieren:

$$
y = X\beta + e, \qquad e \sim (0, \Phi). \tag{2}
$$

Geben Sie für dieses Modell die allgemeine Struktur einer geeigneten Transformationsmatrix P an, so dass die transformierten Fehler  $e^* = Pe$  wieder die Standardannahmen erfüllen, d.h.  $e^* \sim (0, \sigma^2 I)$ .

5. Computeraufgabe: Welches Problem sehen Sie bei der Interpretation der Durbin-Watson-Statistik aus Abbildung 1?

--  - - Sample: 1 65 Included observations: 65

| Variable                  | Coefficient | Std. Error                                                       | t-Statistic | Prob.       |
|---------------------------|-------------|------------------------------------------------------------------|-------------|-------------|
| С                         | 2.368425    | 0.253540                                                         | 9.341429    | 0.0000      |
| <b>ERFAHR</b>             | 0.049089    | 0.014752                                                         | 3.327648    | 0.0015      |
| ERFAHR2                   | $-0.000966$ | 0.000436                                                         | $-2.217044$ | 0.0305      |
| <b>BILZEIT</b>            | 0.048582    | 0.019693                                                         | 2.466915    | 0.0166      |
| <b>GESCHL</b>             | $-0.156606$ | 0.073280                                                         | $-2.137103$ | 0.0367      |
| <b>PC</b>                 | 0.143513    | 0.081608                                                         | 1.758568    | 0.0838      |
| R-squared                 | 0.366652    | Mean dependent var                                               |             | 3.292096    |
| <b>Adjusted R-squared</b> | 0.312979    | S.D. dependent var<br>Akaike info criterion<br>Schwarz criterion |             | 0.330623    |
| S.E. of regression        | 0.274043    |                                                                  |             | $-2.501176$ |
| Sum squared resid         | 4.430872    |                                                                  |             | $-2.300463$ |
| Log likelihood            | -4.942797   | <b>F-statistic</b>                                               |             | 6.831154    |
| Durbin-Watson stat        | 2.382056    | Prob(F-statistic)                                                |             | 0.000044    |

#### - - -

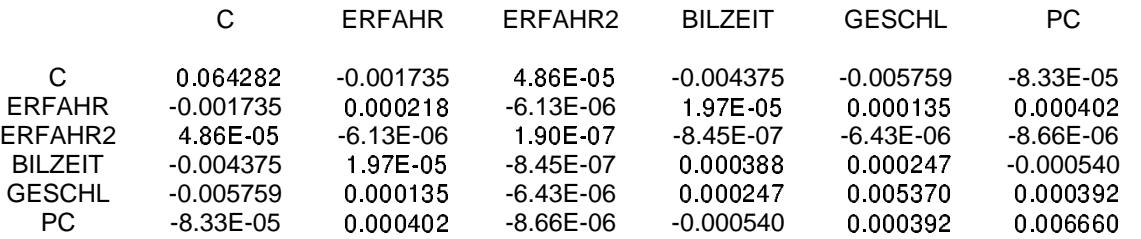

Abbildung 1: EVIEWS-Ergebnisse, Teil 1

# LS // Dependent Variable is LNLOHN<br>Date: 07/11/02 Time: 18:07 Sample(adjusted): 1 35 IF GESCHL =  $0$ Included observations: 35 after adjusting endpoints

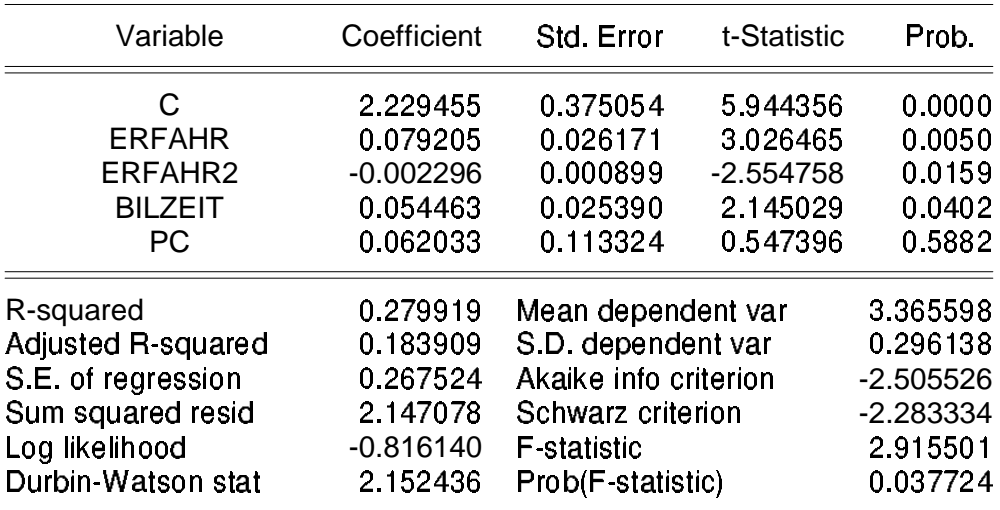

LS // Dependent Variable is LNLOHN<br>Date: 07/11/02 Time: 18:08 Sample(adjusted): 36 65 IF GESCHL =  $1$ Included observations: 30 after adjusting endpoints

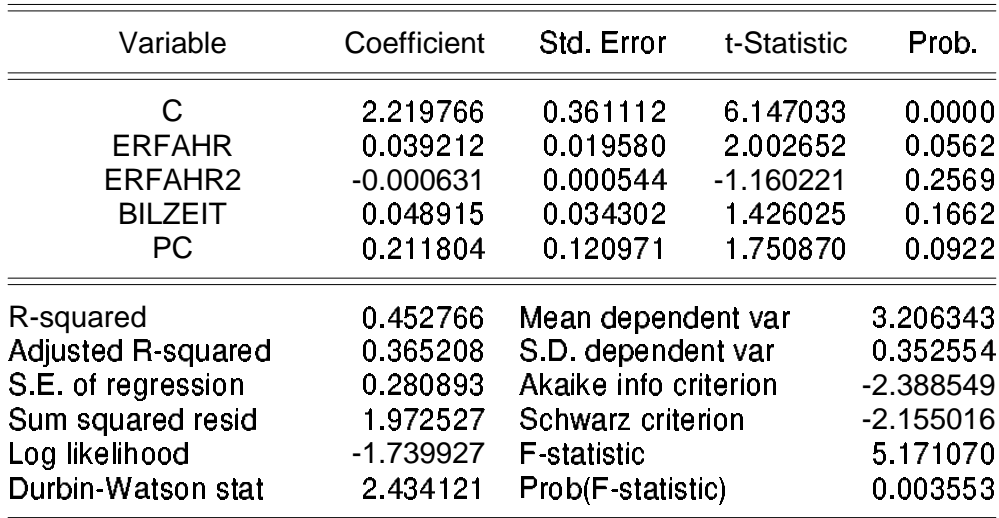

Abbildung 2: EVIEWS-Ergebnisse, Teil 2